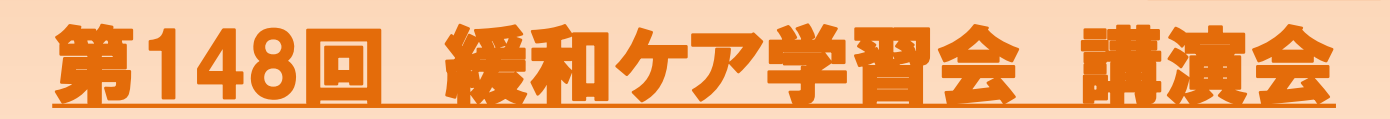

## **<sup>2024</sup><sup>年</sup> 2<sup>月</sup> 6<sup>日</sup>(火) 18:30~19:30 日時**

**視聴方法① 土浦協同病院 2階カンファレンス室**

**視聴方法②**

**WEB視聴 二次元コードよりお申込みください (申込期限:2月5日(月))**

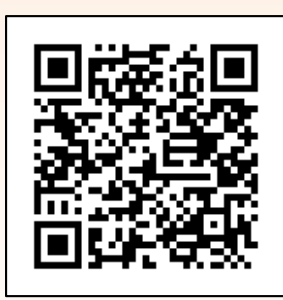

**三宅 智 先生**

**竹内 崇 先生**

**Webセミナー**

**座 長**

**土浦協同病院 緩和ケア科 部長**

## **緩和ケアのリエゾン**

## **~患者に『死にたい』と言われた時どうしていますか?~**

**演 者**

**東京医科歯科大学病院 心身医療科科長/ メンタルヘルス・リエゾンセンター センター長**

※下記の単位の取得を予定しています。

日本病院薬剤師会病院薬学認定薬剤師制度研修単位 0.5単位【 V-3 申請中 】

日本緩和医療薬学会<mark>緩和薬物療法認定薬剤</mark>師資格単位

※当日のログイン・ログアウトデータ、キーワード、会員番号が確認できない場合は単位申請できかねますのでご留意ください。

※単位シールは施設単位で郵送させて頂きます。

※日病薬会員番号が未入力の場合はお届けできません (県病薬会員の場合) 新規加入者で会員番号が無い場合は「申請中」又は「9999」と入力して下さい (茨城県病院薬剤師会会員以外の方は茨城県病院薬剤師会のホームページの「WEB研修における茨城県病院薬剤師会

会員以外の方の研修単位取得方法」を参照してご対応ください)

※当日は、ログインの際に、ご施設名とご芳名の入力をお願い申し上げます。また、芳名帳及びログイン時に記載頂きましたご施設名、 ご芳名につきましては、医薬品の適正使用情報および医学・薬学に関する情報提供のために利用させていただくことがございます。 何卒、ご理解とご協力を賜りますようお願い申し上げます。

> **共催:一般社団法人茨城県病院薬剤師会 第一三共株式会社**

## Web講演会ご視聴方法

ZOOM Webinarによるご視聴は、事務局よりご案内差し上げた先生のみとなっております。 なお、本講演会は医療用医薬品に関する情報を取り扱いますので、医療関係者以外の方がいらっしゃる 公共の場所などからのアクセスはお控えください。 また、録音、録画、撮影等はお控えください。

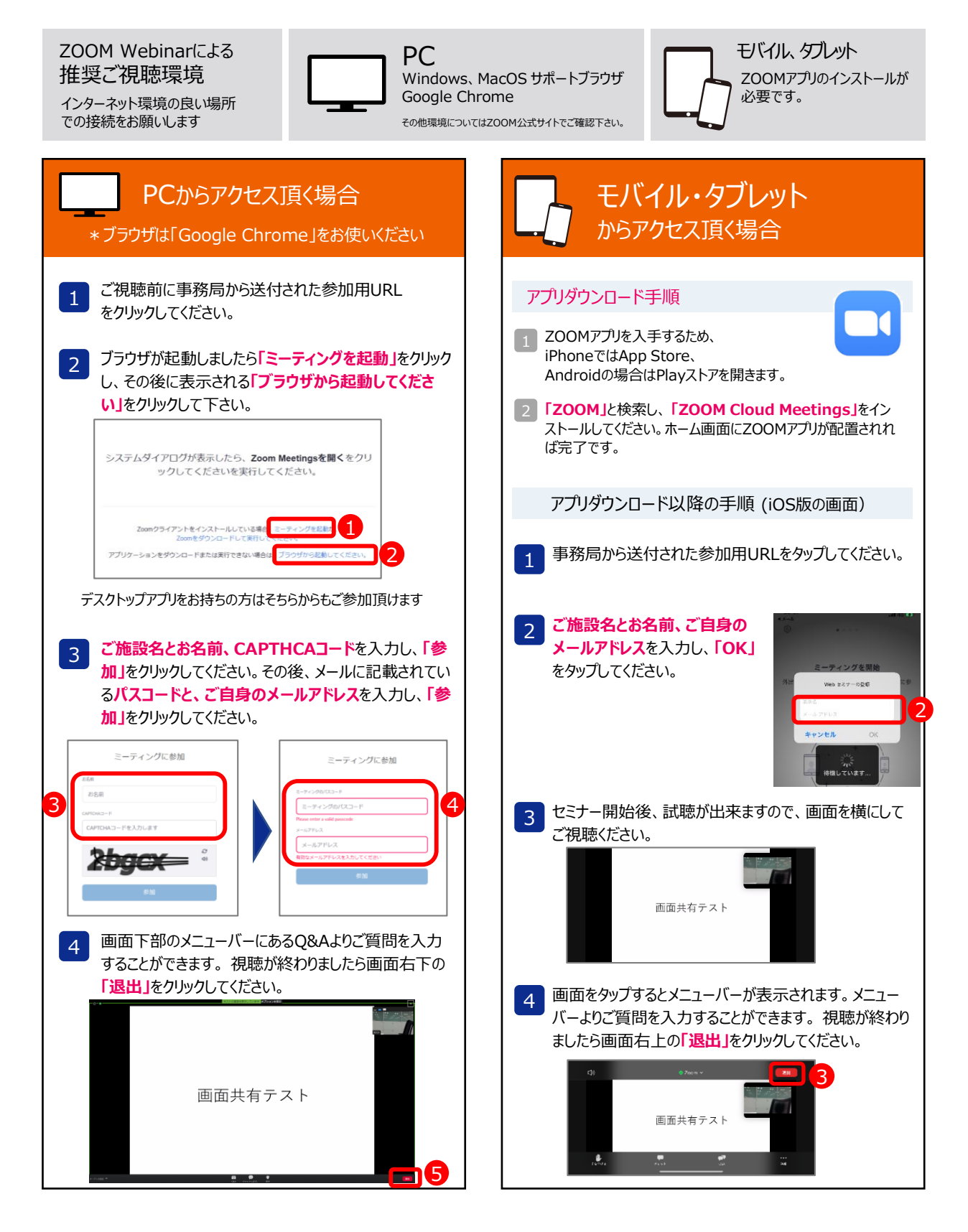